To: T10 Technical Committee From: Tim Symons, PMC-Sierra (Tim\_Symons@pmc-sierra.com) Date: 11 July 2006 Subject: 06-288r3 SAS-2 SMP ACTIVATE ZONE LOCKED UPDATE function

# **Revision Information**

- Revision 0: First draft.
- Revision 1: Revisions to align with zone management client lock, load, activate and unlock procedure discussed and Denver face to face.
- Revision 2: Added usage for CONFIGURING bit and function result information.
- Revision 3: Removed time-out references as these belong in the time-out proposal (06- 326). Moved Broadcast operation to the Zone Lock Release function. (06-289)

## **Referenced Document**

Sas2r04 Serial Attached SCSI – 2 (SAS-2) r4 06-286r0 SAS-2 Registered Zone Management client. 06-304r0 SAS 2.0 SMP Function Result Priority (Zenta Darnell, Vitesse) 06-289r3 SAS-2 SMP ZONE LOCK RELEASE (Tim Symons, PMC-Sierra) 06-326r0 SAS-2 SMP Zone Lock Timer (Tim Symons, PMC-Sierra)

## **Overview**

When the active zone management client has completed all zone updates and received SMP FUNCTION ACCEPTED from all zoning expander devices in the ZPSDS it shall activate the changes by originating the ACTIVATE ZONE LOCKED UPDATE request to all locked zoning expander devices. The activate function causes each zoning expander device to make the shadow zone permission table active.

If the active zone management application client receives an error from any of the locked zoning expander devices during configuration changes, the configuration request may be abandoned, then the active zone management client, may not originate an ZONE LOCKED RELEASE request without originating an ACTIVATE ZONE LOCKED UPDATE request. All the shadow registers are ignored.

This proposal defines the ACTIVATE ZONE UPDATE functions.

## **10.4.3.1 SMP function request frame format**

# **Table 196 – SMP functions (**FUNCTION **field)**

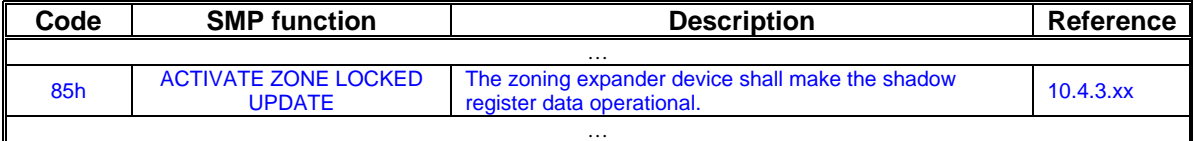

#### **10.4.3.2 SMP function response frame format**

| Code | <b>Name</b>                          | <b>SMP</b> function(s)                                                                                                    | <b>Description</b>                                                                                                    |  |  |
|------|--------------------------------------|----------------------------------------------------------------------------------------------------|----------------------------------------------------------------------------------------------------|--|--|
|      |                                      | $\cdot$                                                                                                    |                                                                                                    |  |  |
| 20h  | SMP ZONE<br><b>VIOLATION</b>         | CONFIGURE GENERAL, ZONED<br>BROADCAST, PHY CONTROL, PHY<br><b>TEST FUNCTION, CONFIGURE PHY</b><br>EVENT INFORMATION, ZONE LOCK.<br>ACTIVATE ZONE LOCKED UPDATE,<br><b>ZONE LOCK RELEASE</b> | The SMP target port supports the function,<br>but<br>zoning is enabled and the SMP initiator port<br>does<br>not have access to a necessary zone group<br>according to the zone permission table (see<br>$4.8.3.2$ ). |  |  |
| 21h  | <b>ZONE LOCK</b><br><b>VIOLATION</b> | <b>CONFIGURE PHY ZONE,</b><br><b>CONFIGURE ZONE PERMISSION.</b><br>ZONE LOCK.<br><b>ACTIVATE ZONE LOCKED UPDATE,</b><br><b>ZONE LOCK RELEASE</b>                                            | A zoning expander device that is zone<br>locked, receives an SMP zone locked<br>request function from a source that is not the<br>active zone management client, or when the<br>zoning expander device is not locked. |  |  |

**Table 198 –** FUNCTION RESULT **field** 

…

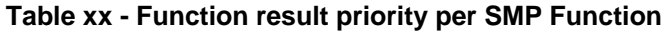

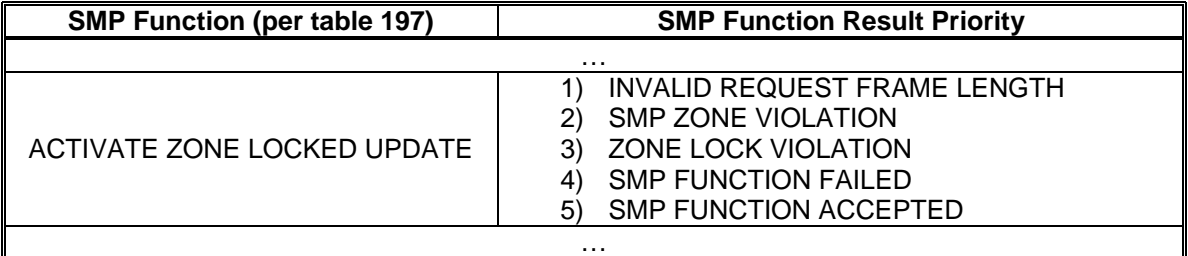

…

## **10.4.3.xx ACTIVATE ZONE UPDATE function**

When a zone locked configuration request is originated (i.e. SMP CONFIGURE ZONE PERMISSION TABLE function, SMP CONFIGURE PHY ZONE function), and the zoning expander devices are locked then the zoning expander device shall store the requested changes in shadow registers. The shadow register information shall not be operational until an ACTIVATE ZONE UPDATE request is received from the active zone management client.

The zone management client shall only originate an ACTIVATE ZONE UPDATE request when all of the zoning expander devices have returned an SMP FUNCTION ACCEPTED response to requested changes. When a zoning expander device receives the ACTIVATE ZONE UPDATE request the CONFIGURING bit shall be set to one.

# T10/06-288r3 SAS-2 SMP ACTIVATE ZONE LOCKED UPDATE function.

The ACTIVATE ZONE UPDATE request format is defined in Table 1.

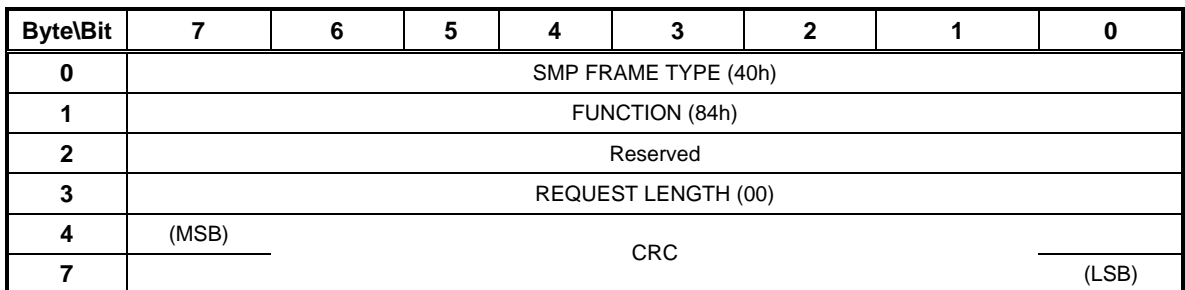

# **Table 1 – ACTIVATE ZONE UPDATE request**

The SMP FRAME TYPE field shall be set to 40h.

The FUNCTION field shall be set to 84h.

The REQUEST LENGTH field shall be set to (00).

The CRC field is defined in 10.4.3.1.

The ACTIVATE ZONE UPDATE response format is defined in Table 2.

| <b>Byte\Bit</b> |                        | 6 |  |  |  | 7 |  |      |  |  |
|-----------------|------------------------|---|--|--|--|---|--|------|--|--|
|                 | SMP FRAME TYPE (41h)   |   |  |  |  |   |  |      |  |  |
|                 | FUNCTION (84h)         |   |  |  |  |   |  |      |  |  |
|                 | <b>FUNCTION RESULT</b> |   |  |  |  |   |  |      |  |  |
|                 | RESPONSE LENGTH (00h)  |   |  |  |  |   |  |      |  |  |
|                 | (MSB)<br><b>CRC</b>    |   |  |  |  |   |  |      |  |  |
|                 |                        |   |  |  |  |   |  | (LSB |  |  |

**Table 2 – ACTIVATE ZONE UPDATE response** 

The SMP FRAME TYPE field shall be set to 41h.

The FUNCTION field shall be set to 84h.

The FUNCTION RESULT field is defined in 10.4.3.2

The RESPONSE LENGTH field shall be set to 00h.

The CRC field is defined in 10.4.3.1.